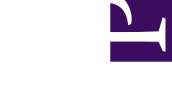

# **Amateur Radio Software Distributed with (X)Ubuntu LTS**

**Serge Stroobandt, ON4AA**

**Copyright 2014–2018, licensed under [Creative Commons BY-NC-SA](https://creativecommons.org/licenses/by-nc-sa/4.0/)**

## **Introduction**

Amateur radio (also called "ham radio"), is a technical hobby Many ham radio stations are highly integrated with computers. Radios are interfaced with computers to aid with contact logging, propagation prediction, station spotting, antenna steering, signal (de)modulation and filtering.

For many years, amateur radio software has been a bastion of Windows™ applications developed by However, with the advent of the [Rasperry Pi](https://en.wikipedia.org/wiki/Raspberry_Pi), amateur radio hobbyists are slowly but surely discovering GNU/Linux.

Most of the software for GNU/Linux is available through package repositories. Such package repositories come by default with the GNU/Linux distribution of your choice. Package management systems offer many benefits in the form of security (you know what you are getting from whom) and ease-of-use (packages are upgraded automatically). No longer does one need to wander the back corners of the internet to find new or updated software, exposing oneself to the risk of catching a computer virus.

A number of GNU/Linux distributions offer freely installable ham-related packages under the "Amateur Radio" section of their main repository. The largest collection of ham radio packages is offered by [OpenSuse](https://www.opensuse.org/) and [De](https://en.wikipedia.org/wiki/Debian)[bian](https://en.wikipedia.org/wiki/Debian)-derived distributions like [Xubuntu](https://xubuntu.org/) LTS and [Linux Mint](https://www.linuxmint.com/), to name but a few. Arch [Linux](https://en.wikipedia.org/wiki/Arch_Linux) may also have whole bunch of ham related software in the [Arch User Repository \(AUR\)](https://aur.archlinux.org/).

## **Synaptic**

One way to find and install ham radio packages on Debian-derived distros is by using the [Synaptic graphical package manager](https://en.wikipedia.org/wiki/Synaptic_%28software%29) (see Figure 1). However, searching the vast Synaptic package database may become rapidly overwhelming at times. This is why for this article, another technique was employed; namely, shamelessly exploiting aptitude command-line arguments.

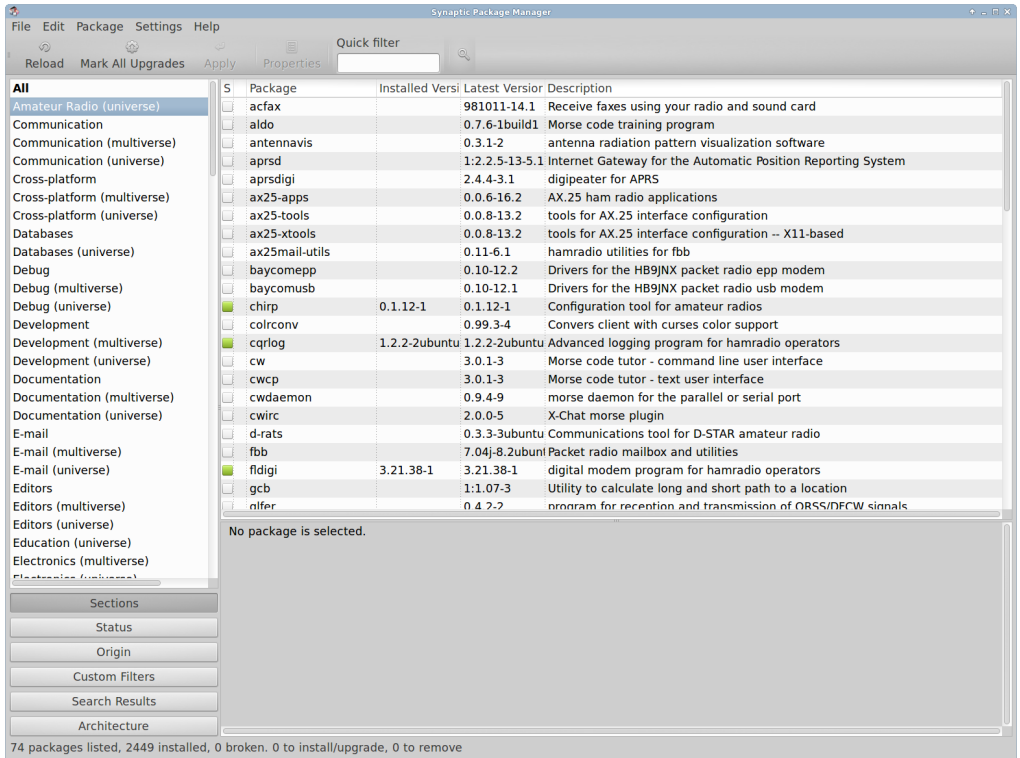

**Figure 1:** The [Synaptic graphical package manager](https://en.wikipedia.org/wiki/Synaptic_%28software%29) partially showing the "Amateur Radio" section of the [Xubuntu](https://xubuntu.org/) LTS repository.

#### **Hamradio**

The entire default ham radio package list is printed below. Lazy as I am, the [Markdown table](http://johnmacfarlane.net/pandoc/README.html#pipe-tables) was [created from the](https://askubuntu.com/a/620285/164341) command line and included by reference into the surprisingly short [Markdown source of this page.](https://hamwaves.com/linux.ham.packages/en/linux.ham.packages.md) Below command prints a [Markdown pipe table](http://johnmacfarlane.net/pandoc/README.html#pipe-tables) with the package name and description of all packages belonging to the hamradio section of the native architecture. If you want to find out more about how this works, here are aptitude's [pack](https://aptitude.alioth.debian.org/doc/en/ch02s05s01.html)[age list customisation escape codes](https://aptitude.alioth.debian.org/doc/en/ch02s05s01.html) and [search patterns.](https://aptitude.alioth.debian.org/doc/en/ch02s04s05.html)

```
$ aptitude -F'%p' search '~r native ~s hamradio' \
      |xargs apt-cache show \
      |awk '/^Package/{name=$2} \
            /^Description-en/{$1="";sub(FS,"");description=$0} \
            /^Homepage/{url=$2} \
            /^$/{if(url) {printf("|["name"]("url")|"description"|\n");
url=""\} \ \ \ \ \else {printf("|"name"|"description"|\n")}}' \
      |sed -e '/.*-common/d' -e '/.*-core/d' \
           -e '/.*-data/d' -e '/.*-dev/d' -e '/.*-doc.*/d' \
           -e '/^|lib.*/d' -e '/^|\[lib.*/d' \
      |sort -u \
      > ../doc/hamradio.tmp
```
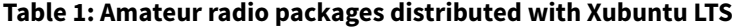

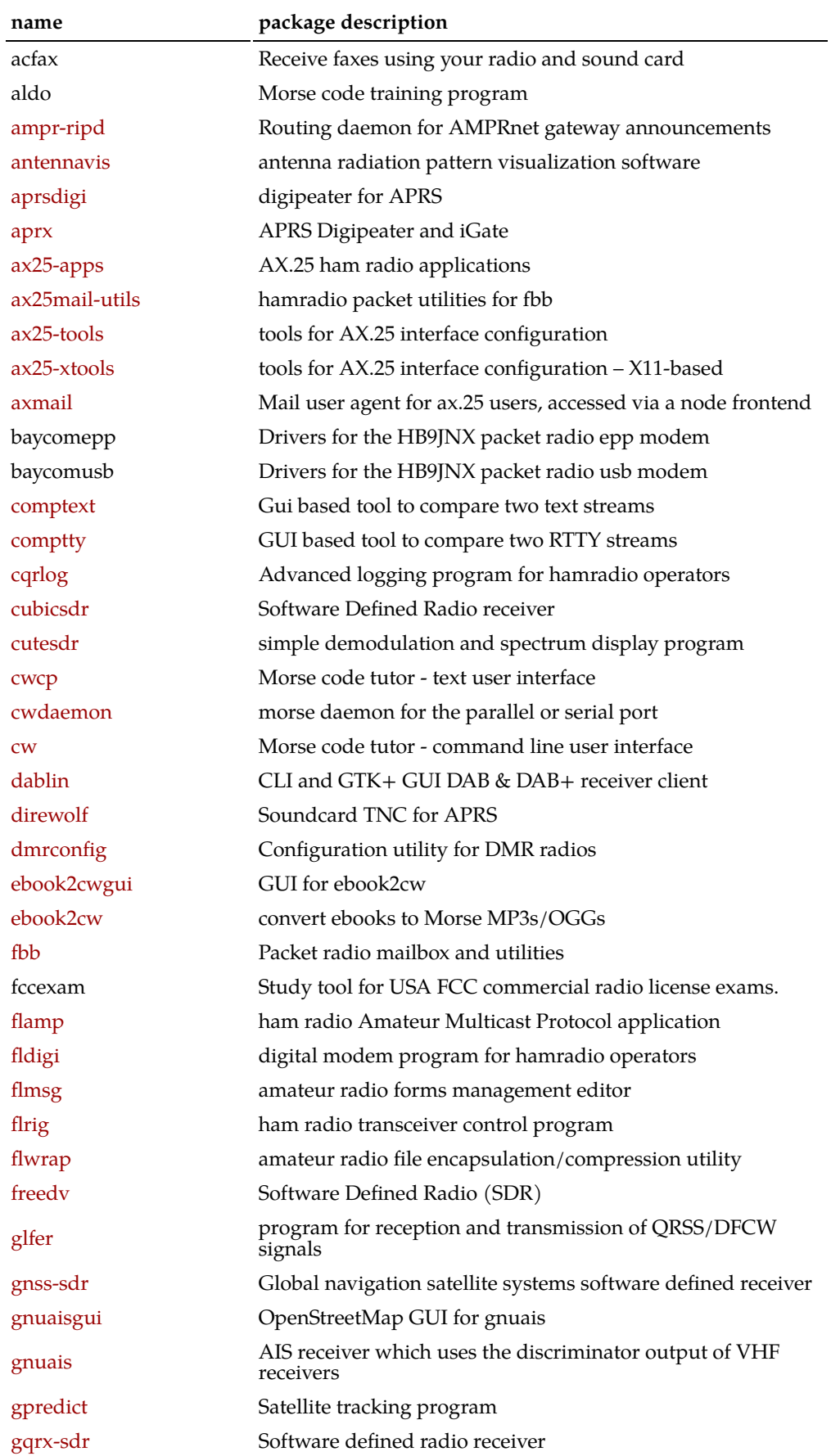

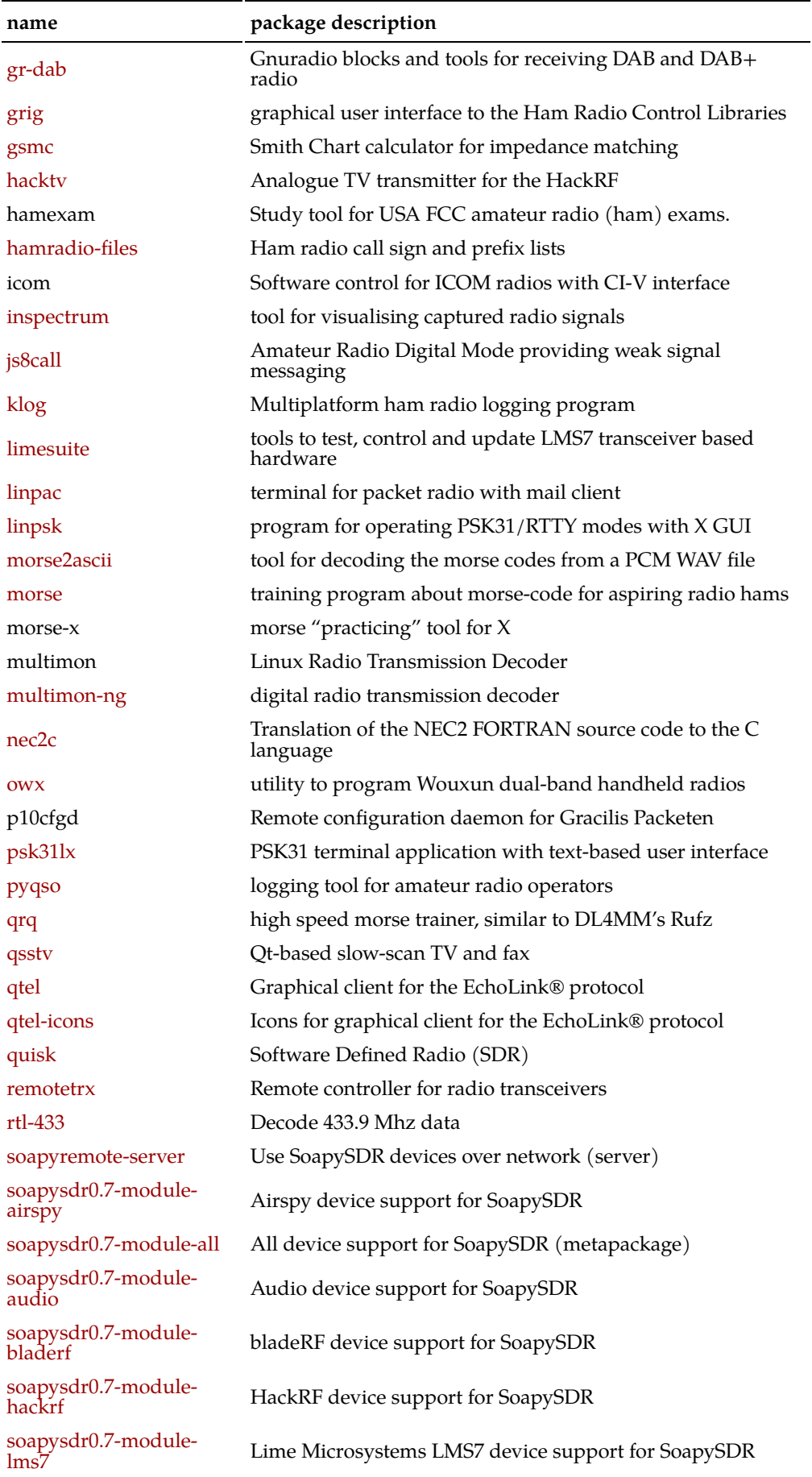

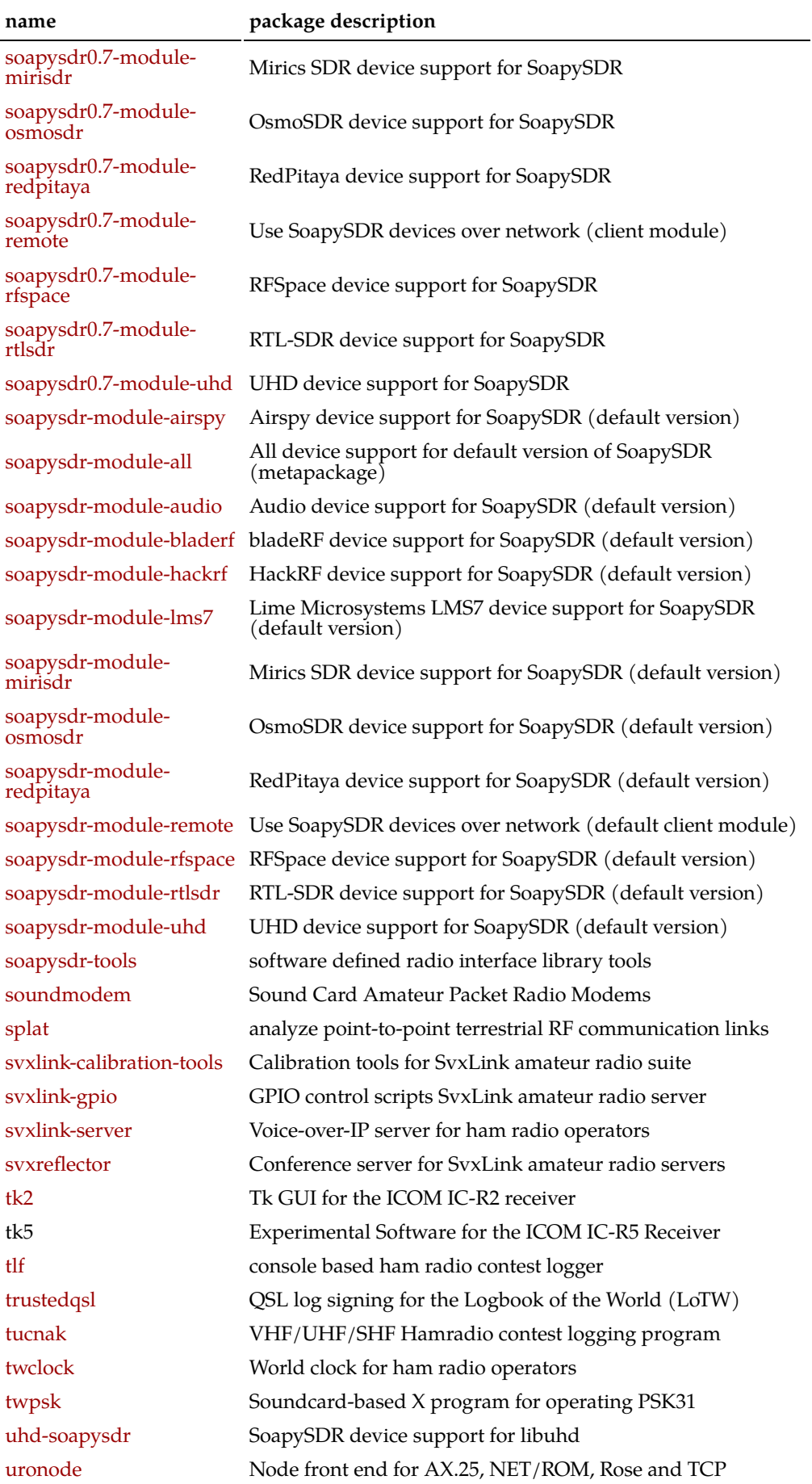

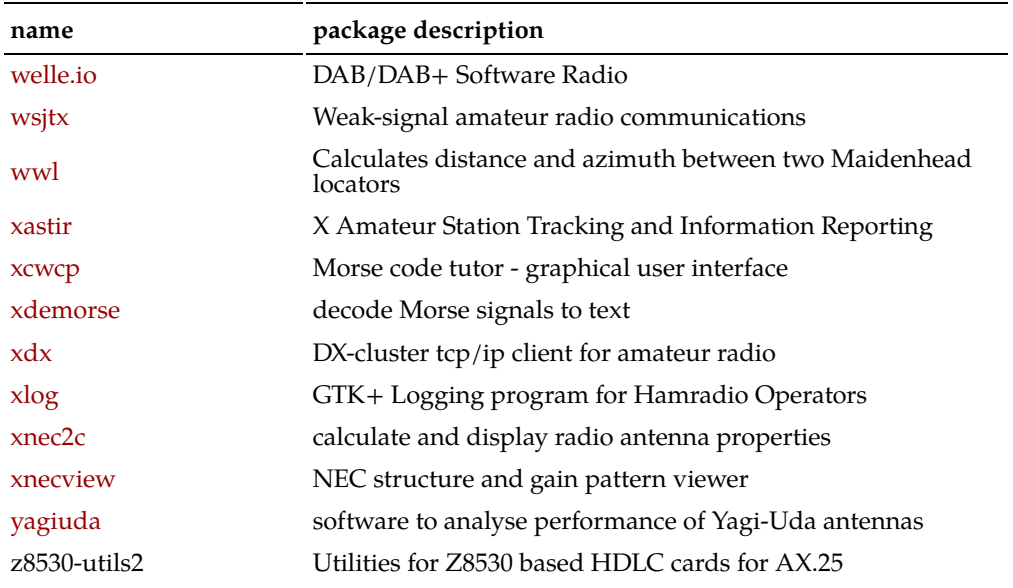

#### **Electronics**

But wait, there is more! … The vast array of electronics packages should not be overlooked.

```
$ ( aptitude -F'%p' search '~r native ~s electronics'
    aptitude -F'%p' search '~r native ~Rrecommends: science-electronics'
    aptitude -F'%p' search '~r native ~Rsuggests: science-electronics' ) \
      |xargs apt-cache show \
      |awk '/^Package/{name=$2} \
            /^Description-en/{$1="";sub(FS,"");description=$0} \
            /^Homepage/{url=$2} \
            /^$/{if(url) {printf("|["name"]("url")|"description"|\n");
url=""\} \ \ \ \ \else {printf("|"name"|"description"|\n")}}' \
      |sed -e '/.*-common/d' -e '/.*-core/d' \
           -e '/.*-data/d' -e '/.*-dev/d' -e '/.*-doc.*/d' \
           -e '/^|lib.*/d' -e '/^|\[lib.*/d' \
      |sort -u \
      > ../doc/electronics.tmp
```

| name                     | package description                                                             |
|--------------------------|---------------------------------------------------------------------------------|
| altos                    | Altus Metrum firmware and utilities                                             |
| arachne-pnr-chipdb       | Chip db files for arachne-pnr                                                   |
| arachne-pnr              | Place and route tool for iCE40 family FPGAs                                     |
| arduino-builder          | Command line tool for compiling Arduino sketches                                |
| arduino                  | AVR development board IDE and built-in libraries                                |
| arduino-mighty-<br>1284p | Platform files for Arduino to run on ATmega1284P                                |
| arduino-mk               | Program your Arduino from the command line                                      |
| atlc                     | Arbitrary Transmission Line Calculator                                          |
| atlc-examples            | Examples for Arbitrary Transmission Line Calculator                             |
| avarice                  | use GDB with Atmel AVR debuggers                                                |
| avra                     | assembler for Atmel AVR microcontrollers                                        |
| avrdude                  | software for programming Atmel AVR microcontrollers                             |
| avrp                     | Programmer for Atmel AVR microcontrollers                                       |
| berkeley-abc             | ABC - A System for Sequential Synthesis and Verification                        |
| bossa-cli                | Atmel SAM ARM microcontroller flash programming utility                         |
| bossa                    | Atmel SAM ARM microcontroller flash programming GUI                             |
| bottlerocket             | Utility to control X10 Firecracker devices for home automation                  |
| caneda                   | Electronic Design Automation software focused on easy of use<br>and portability |
| canmatrix-utils          | Handle CAN (Controller Area Network) descriptions - cmdline<br>utilities        |
| circuit-macros           | Macros for drawing electric circuits                                            |
| ckb-next                 | driver for Corsair keyboards and mice                                           |
| covered                  | Verilog code coverage analysis tool                                             |
| cycfx2prog               | Cypress EZ-USB FX2 (LP) programmer                                              |
| dfcgen-gtk               | Digital Filter Coefficients Generator (DFCGen) GTK+                             |
| dfu-util                 | Device firmware update (DFU) USB programmer                                     |
| digitemp                 | read temperature sensors in a 1-Wire net                                        |
| drawtiming               | tool for documenting hardware designs through timing diagrams                   |
| electric                 | electrical CAD system                                                           |
| esptool                  | create and flash firmware files to ESP8266 and ESP32 chips                      |
| flashrom                 | Identify, read, write, erase, and verify BIOS/ROM/flash chips                   |
| flexloader               | utility to configure SRAM based ALTERA devices                                  |
| fped                     | Footprint editor                                                                |
| fpga-icestorm-<br>chipdb | Chip database files for fpga-icestorm                                           |
| fpga-icestorm            | Tools to handle the bitstream format of Lattice iCE40 FPGAs                     |
| freehdl                  | VHDL simulator for Linux                                                        |
| fritzing                 | Easy-to-use electronic design software                                          |
| fritzing-parts           | Easy-to-use electronic design software (parts files)                            |
| gerby                    | Gerber file viewer (only RS 274 X format)                                       |
| ghdl-gcc                 | VHDL compiler/simulator (GCC backend)                                           |

**Table 2: Electronics packages distributed with Xubuntu LTS**

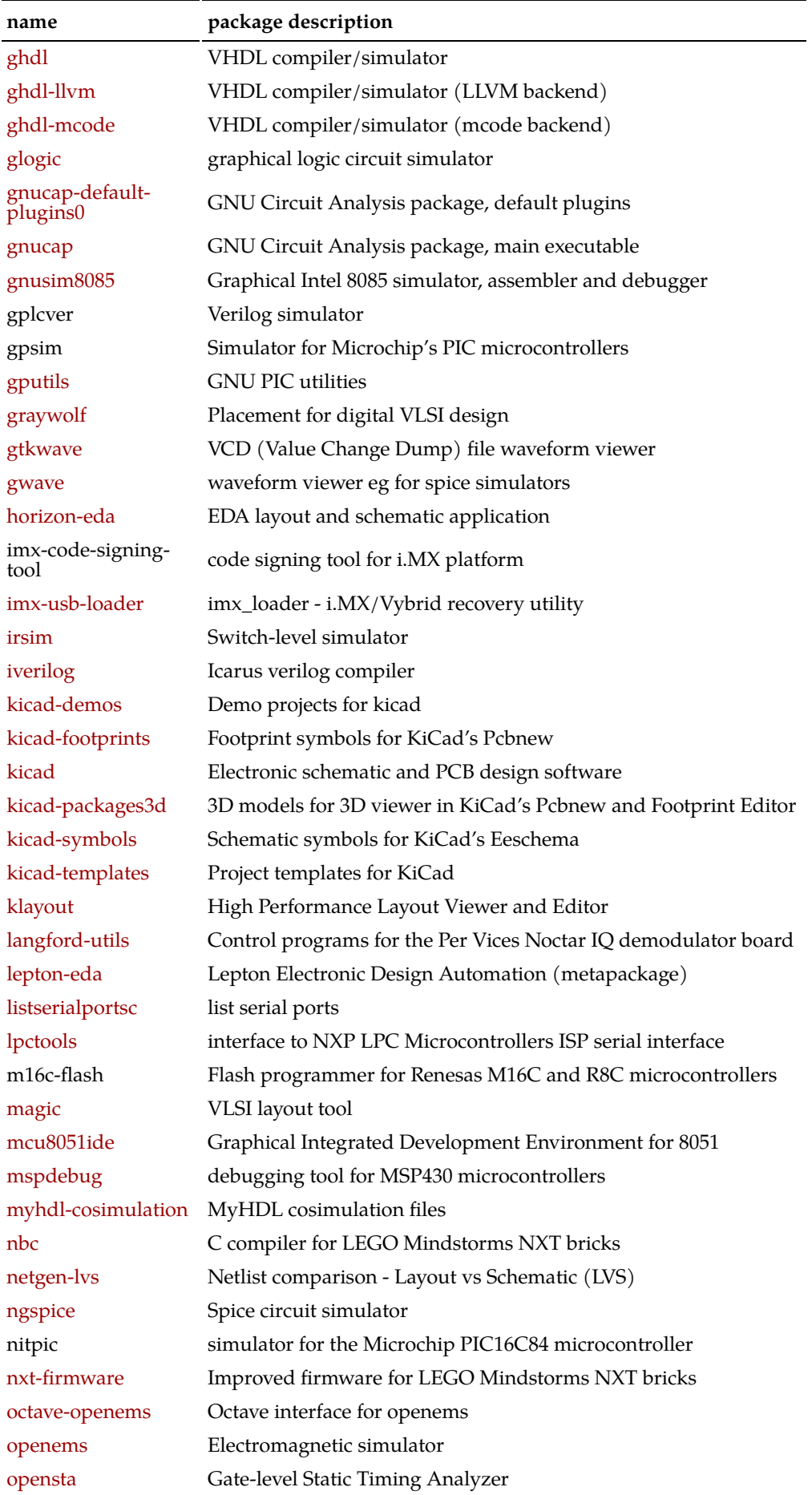

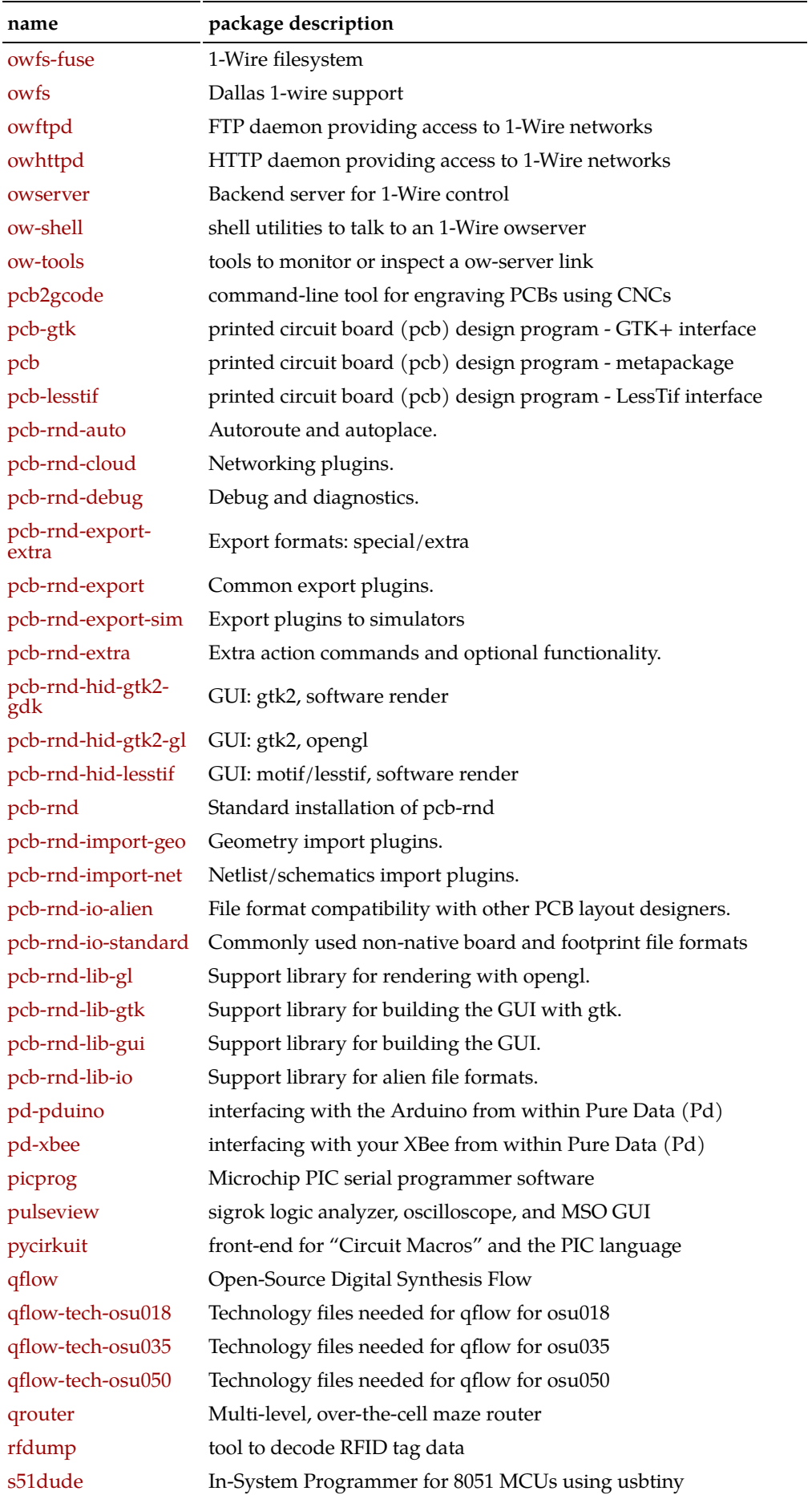

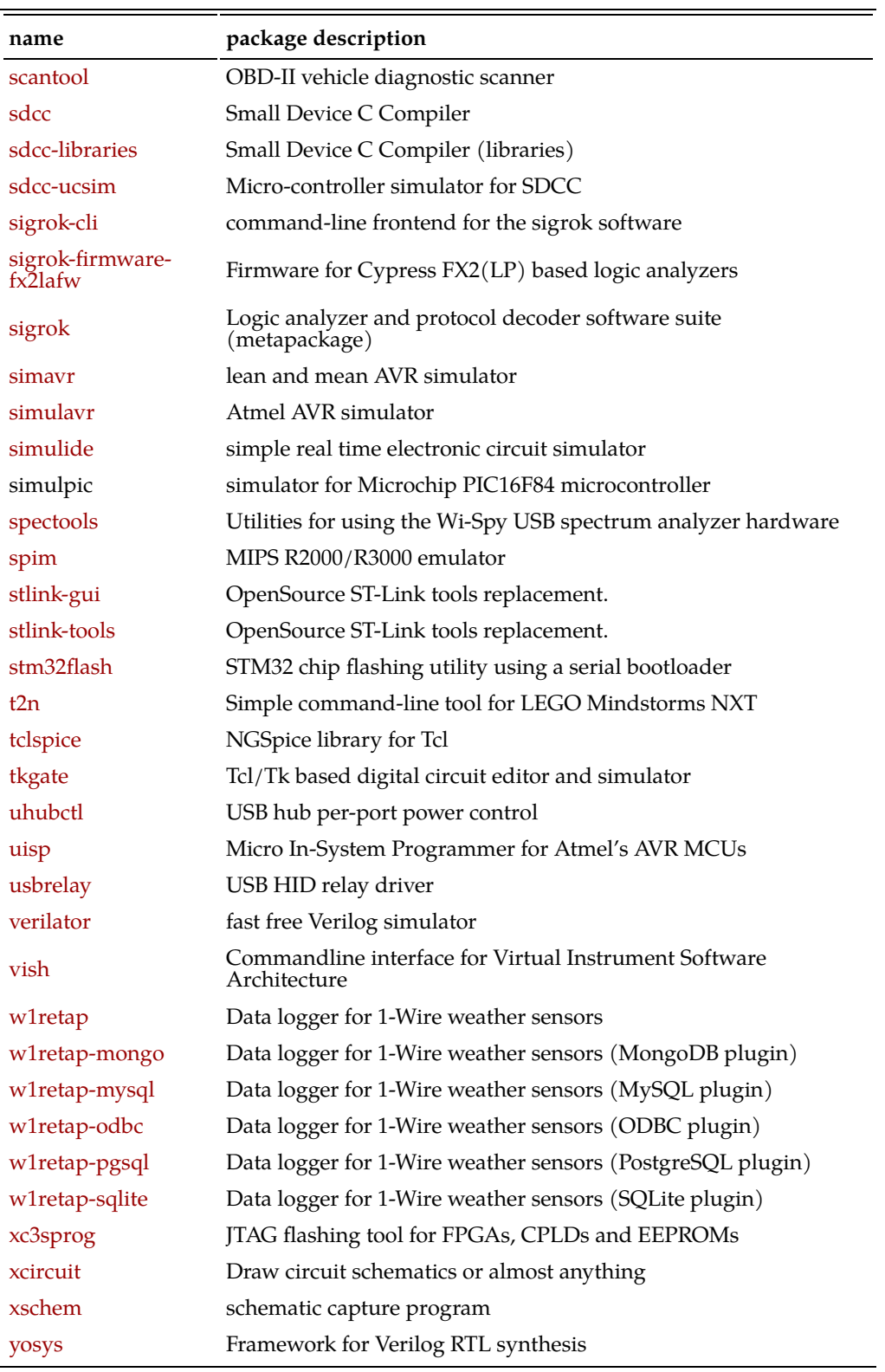

# **Engineering**

Every home-brewed ham project involves some amount of engineering…

```
$ ( aptitude -F'%p' search '~r native ~Rrecommends: science-engineering'
    aptitude -F'%p' search '~r native ~Rsuggests: science-engineering' ) \
      |xargs apt-cache show \
      |awk '/^Package/{name=$2} \
           /^Description-en/{$1="";sub(FS,"");description=$0} \
            /^Homepage/{url=$2} \
            /^$/{if(url) {printf("|["name"]("url")|"description"|\n");
url=""\} \ \ \ \ \else {printf("|"name"|"description"|\n")}}' \
      |sed -e '/.*-common/d' -e '/.*-core/d' \
           -e '/.*-data/d' -e '/.*-dev/d' -e '/.*-doc.*/d' \
           -e '/^|lib.*/d' -e '/^|\[lib.*/d' \
      |sort -u \
      > ../doc/engineering.tmp
```

| name                      | package description                                                          |
|---------------------------|------------------------------------------------------------------------------|
| ann-tools                 | Approximate Nearest Neighbor Searching library (tools)                       |
| calculix-ccx              | Three-Dimensional Structural Finite Element Program                          |
| calculix-ccx-test         | Three-Dimensional Structural Finite Element Program<br>(documentation files) |
| calculix-cgx-<br>examples | Example files for Calculix GraphiX                                           |
| calculix-cgx              | Calculix cgx is a 3-dimensional pre- and post-processor for fem              |
| cba                       | Continuous Beam Analysis                                                     |
| cgns-convert              | CFD General Notation System - Conversion tools                               |
| code-saturne-bin          | General purpose Computational Fluid Dynamics (CFD) software -<br>binaries    |
| code-saturne              | General purpose Computational Fluid Dynamics (CFD) software                  |
| code-saturne-<br>include  | General purpose Computational Fluid Dynamics (CFD) software -<br>includes    |
| dime                      | DXF Import, Manipulation, and Export programs                                |
| fenics                    | Automated Solution of Differential Equations                                 |
| freecad                   | Extensible Open Source CAx program                                           |
| gerris                    | <b>Fluid Flow Solver</b>                                                     |
| getdp                     | general environment for the treatment of discrete problems                   |
| gmsh                      | Three-dimensional finite element mesh generator                              |
| hdfview                   | Java HDF Object viewer                                                       |
| lxi-tools                 | LAN eXtensions for Instrumentation (LXI) software interface                  |
| metis-edf                 | Family of Multilevel Partitioning Algorithms                                 |
| netgen                    | Automatic 3d tetrahedral mesh generator                                      |
| oce-draw                  | OpenCASCADE Community Edition CAE platform shared library                    |
| openfoam                  | Open source toolbox for Computational Fluid Dynamics (CFD) -<br>binaries     |
| openturns-<br>examples    | examples of OpenTURNS functionalities                                        |
| python3-admesh            | Python bindings for the ADMesh (Python 3)                                    |
| python3-collada           | Python 3 module for creating, editing and loading COLLADA                    |
| python3-dolfin            | Python interface for DOLFIN (Python 3)                                       |
| python3-escript           | Escript/Finley finite elements Python3 system (with OpenMP)                  |
| python3-escript-<br>mpi   | Escript/Finley finite elements Python3 system (OpenMP + MPI)                 |
| python3-fiat              | tabulation of finite element function spaces (Python 3)                      |
| python3-fluids            | Python 3 fluid dynamics and engineering design library                       |
| python3-netcdf4           | Python 3 interface to the netCDF4 (network Common Data Form)<br>library      |
| python3-<br>openturns     | Python3 front-end of OpenTURNS (aka TUI)                                     |
| python3-<br>pygalmesh     | Python 3 frontend to CGAL's 3D mesh generators                               |
| python3-pynfft            | Python bindings for the NFFT3 library - Python 3                             |
| python3-silo              | Python3 interface to the SILO Scientific I/O library                         |
| r-cran-rnetcdf            | GNU R package that provides an R interface to NetCDF datasets                |

**Table 3: Engineering packages distributed with Xubuntu LTS**

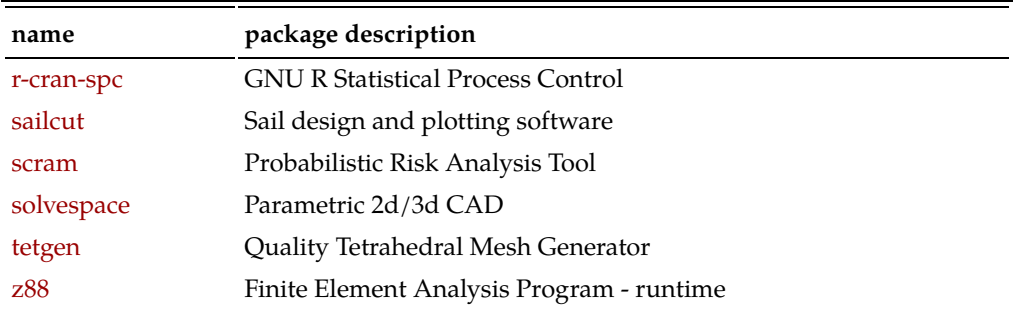

#### **Science**

In the section universe/science, there are more packages of interest to the amateur radio operator. The reason why these packages did not show up before is in part due to poor package classification.

```
$ aptitude -F'%p' search '~r native ~s universe/science' \
     |grep -e astronomical-almanac -e aweather -e fcd- -e openuniverse -e
savi -e seti -e stellarium -e wfrog -e xtide \
     |xargs apt-cache show \
      |awk '/^Package/{name=$2} \
            /^Description-en/{$1="";sub(FS,"");description=$0} \
            /^Homepage/{url=$2} \
            /^$/{if(url) {printf("|["name"]("url")|"description"|\n");
url=""\} \ \ \ \ \else {printf("|"name"|"description"|\n")}}' \
      |sed -e '/.*-common/d' -e '/.*-core/d' \
           -e '/.*-data/d' -e '/.*-dev/d' -e '/.*-doc.*/d' \
           -e '/^|lib.*/d' -e '/^|\[lib.*/d' \
      |sort -u \
      > ../doc/science.tmp
```
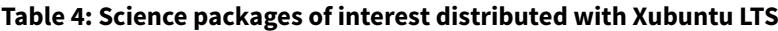

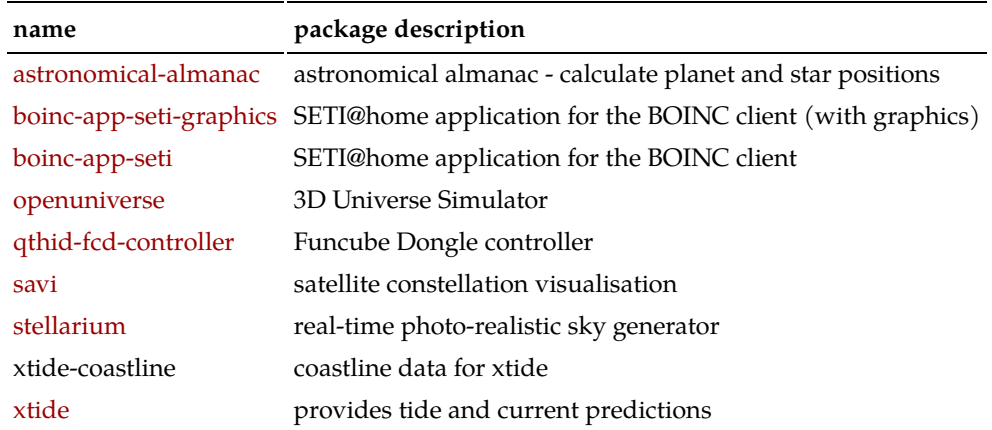

#### **Even more**

Check out [Hamsoft,](https://radio.linux.org.au/?sectpat=All&ordpat=date) for even more ham software which perhaps is not distributed with  $(X)$ Ubuntu. Also,  $\rightarrow$ if your really need to— much Windows™-only software will run flawlessly on GNU/Linux by using tools such as [PlayOnLinux.](https://www.playonlinux.com/) In another article, you can read about my experience running [closed source ham radio soft](https://hamwaves.com/closed.source/en/index.html)[ware on GNU/Linux.](https://hamwaves.com/closed.source/en/index.html)

### **Telnet into a DX-Cluster**

Here is another little trick if you like to connect to a DX-cluster with telnet in the command line. Preceed the telnet command with a rlwrap command. Doing so, will provide command history via the up  $\lceil \cdot \rceil$  and down  $\lceil \cdot \rceil$  arrows, which is quite handy.

\$ rlwrap telnet nolcluster.on8ar.eu 7300

Obviously, (X)Ubuntu also has DX-cluster clients with a graphical user interface (GUI) and computer aided tuning (CAT) on offer. One such program is [xdx](https://sourceforge.net/projects/xdxclusterclient/) and comes with the standard repository.

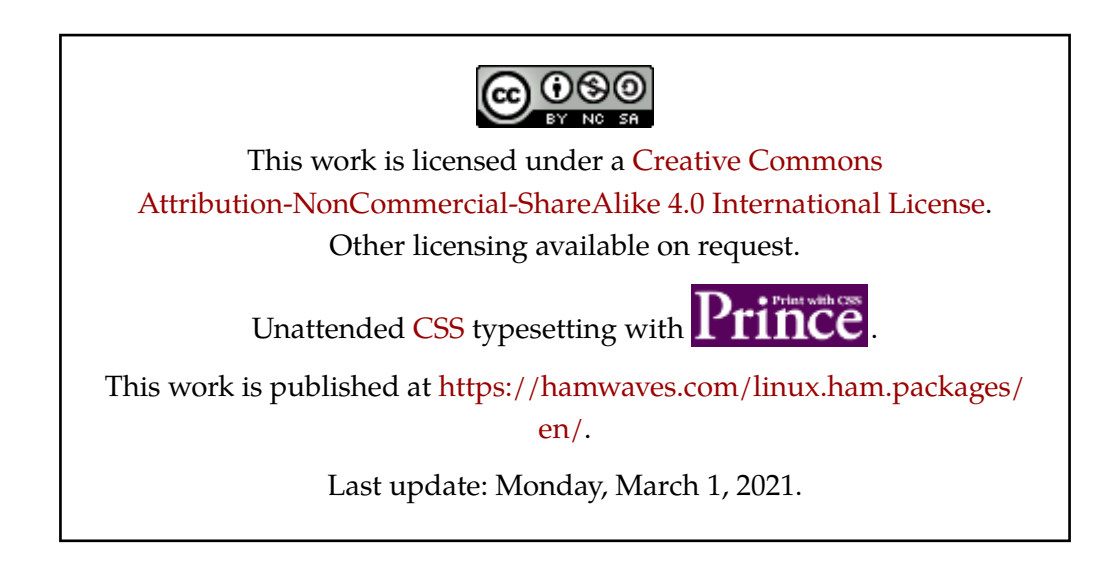